## Summary

This article provides information on how to Protect your Website from ClickJacking.

Applies To

This article applies to MachPanel v6 and above.

## **Steps and Procedure**

To protect website from clickjacking, it is required to append a **Content Security Policy** header to the HTTP response with frame-ancestors directive sent by web server.

Custom header can be added to a website in IIS as shown below.

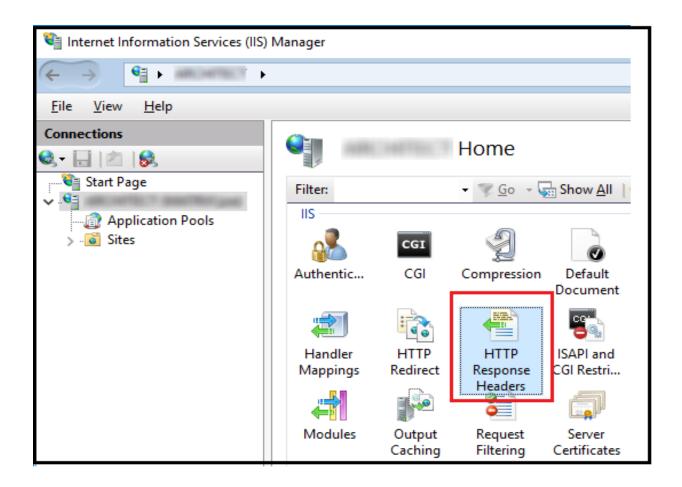

| Internet Information Services (IIS)    | Manager                                                     |        |                                             |   | - 🗆 X                                        |
|----------------------------------------|-------------------------------------------------------------|--------|---------------------------------------------|---|----------------------------------------------|
|                                        |                                                             |        |                                             |   | 📅 🖂 🔂 . 🕲 -                                  |
| <u>F</u> ile <u>V</u> iew <u>H</u> elp |                                                             |        |                                             |   |                                              |
| Connections                            | Use this feature<br>from the Web se<br>Group by: No<br>Name | trver. | iders that are added to respo<br>Entry Type | × | Actions<br>Add<br>Set Common Headers<br>Help |

Inside 'Value' for 'frame-ancestors' multiple values can be specified separated by white space like below

## Frame-ancestors 'self' 'https://\*.jquery.com' 'https://www.example.com' 'https://\*.providesupprot.com';

For Machpanel add as below

frame-ancestors 'self' 'https://\*.duosecurity.com' 'https://app.powerbi.com'

## References

https://developer.mozilla.org/en-US/docs/Web/HTTP/Headers/Content-Secu

https://content-security-policy.com/

https://portswigger.net/web-security/cross-site-scripting/content-security-po

MachPanel Knowledgebase https://kb.machsol.com/Knowledgebase/55646/Protecting-Your-Website-From-Cli...